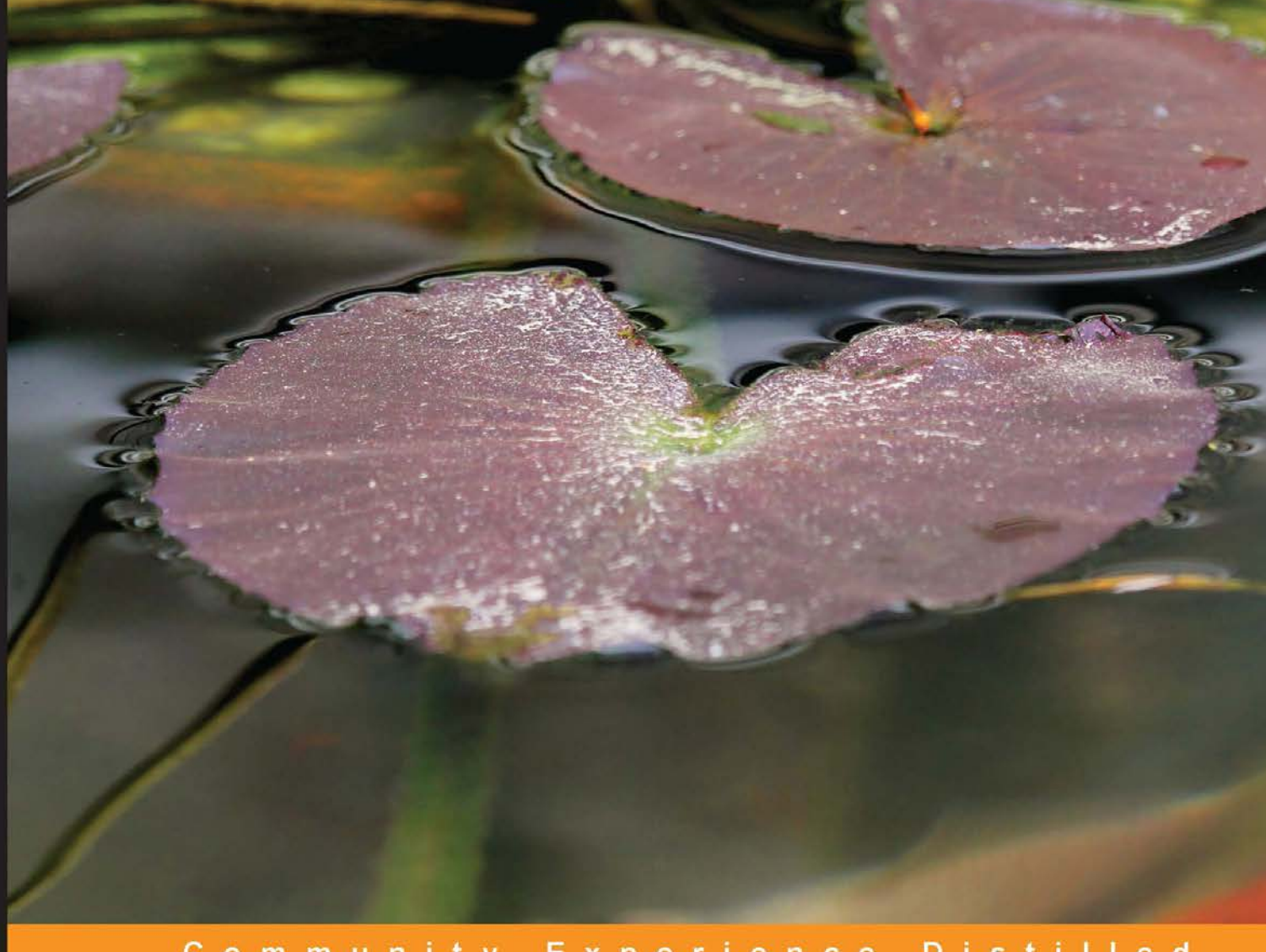

#### Community Experience Distilled

# **Creating Flat** Design Websites

Design and develop your own flat design websites in HTML

**António Pratas** 

**PACKT** open source\*

## Creating Flat Design Websites

Design and develop your own flat design websites in HTML

**António Pratas**

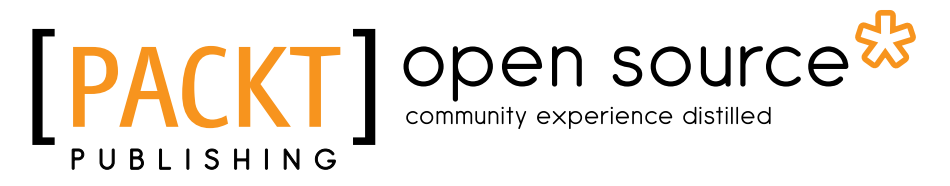

BIRMINGHAM - MUMBAI

#### Creating Flat Design Websites

Copyright © 2014 Packt Publishing

All rights reserved. No part of this book may be reproduced, stored in a retrieval system, or transmitted in any form or by any means, without the prior written permission of the publisher, except in the case of brief quotations embedded in critical articles or reviews.

Every effort has been made in the preparation of this book to ensure the accuracy of the information presented. However, the information contained in this book is sold without warranty, either express or implied. Neither the author, nor Packt Publishing, and its dealers and distributors will be held liable for any damages caused or alleged to be caused directly or indirectly by this book.

Packt Publishing has endeavored to provide trademark information about all of the companies and products mentioned in this book by the appropriate use of capitals. However, Packt Publishing cannot guarantee the accuracy of this information.

First published: April 2014

Production Reference: 1160414

Published by Packt Publishing Ltd. Livery Place 35 Livery Street Birmingham B3 2PB, UK.

ISBN 978-1-78398-004-8

www.packtpub.com

Cover Image by Faiz Fattohi (faizfattohi@gmail.com)

## **Credits**

**Author** António Pratas

**Reviewers** Eddy Borja Pedro Piñera Buendia Emrullah Lüleci

**Commissioning Editor** Rebecca Youé

**Acquisition Editor** Rebecca Youé

**Content Development Editor** Priyanka Shah

**Technical Editors** Mrunal Chavan Edwin Moses

**Copy Editors** Sayanee Mukherjee

Karuna Narayanan Alfida Paiva Adithi Shetty

**Project Coordinators** Melita Lobo Akash Poojary

**Proofreader** Simran Bhogal

**Indexer** Priya Subramani

**Production Coordinator**  Arvindkumar Gupta

**Cover Work** Arvindkumar Gupta

## About the Author

**António Pratas** is a Portuguese designer living in London. He has an MSc in Multimedia Design and has been working as a designer since 2005. He has worked with advertising agencies and in design ateliers, including Euro RSCG (now Havas), Bürocratik, and Universidade de Coimbra. He has also co-founded a small design atelier and a web startup. He previously wrote articles for designmodo.com, webdesignerdepot.com, and awwwards.com.

## Acknowledgment

I always looked up to good and famous designers/authors as if they had the answers to all design problems. However, eventually I found out that design is not about the answers, it's about asking the right questions, and even these great designers are, in the end, only humans. There's no correct way or formula on how to do things or solve problems, it's about choosing a path and trusting you're doing what is best for each problem you're faced with.

This book would not have been possible without the support of my lovely girlfriend Márcia Gaudêncio. Thank you for all your help and patience, and for all the meals you cooked and chores you've done that should've been my responsibility, while I was busy with my laptop for hours on end.

I'd also like to thank Rebecca Youé for offering me the chance of writing my first book, as well as the Packt Publishing team and reviewers for their great work in reviewing and helping out over and over again.

Last but (definitely) not least, I'd like to thank my father, António Redondo Pratas, and my mother, Leopoldina Correia for giving me all they could ever give me, making me everything that I am today, and teaching me all that I know and do. You can't find these things in any book. Obrigado!

## About the Reviewers

**Eddy Borja** has witnessed the evolution of websites from their static Web 1.0 beginnings to the modern designs that we have now, throughout his life. His first exposure to web design and development began during his teenage years, and he has been involved in the creation of web and mobile apps ever since. He has been a consultant for many startups and a co-founder of a software development shop that builds mobile apps for its clients.

As always, I'd like to thank my parents and my family for their never-ending support, and my love, Karla Salazar, for her support and encouragement.

**Pedro Piñera Buendia** is an Electronics and Telecommunication engineer from Spain. He started working as a mobile developer in 2010, and since then, he has been involved in developing applications that are related to health and entertainment. He is currently working as an iOS developer for Redbooth, a platform to help companies manage their projects (through tasks, notes, conversations, and so on).

I would like to thank my girlfriend and Merengue (my dog) for waiting for me while I was helping the author review this book. **Emrullah Lüleci** is an entrepreneur, a software engineer, and a UX designer. He has been developing cloud-based Android and web applications. He believes in the power of open source. Thus, he owns several open source projects and contributes to many others. Even though his background is based on programming, he is passionate about designing and creating unique interfaces, which are mainly flat. He is also a member of several communities and delivers speeches about mobile app designs and their development. Emrullah is the founder of CengaLabs, which focuses on developing mobile applications and sharing all the new tools that are created for the projects in open source.

## www.PacktPub.com

#### **Support files, eBooks, discount offers, and more**

You might want to visit www.PacktPub.com for support files and downloads related to your book.

Did you know that Packt offers eBook versions of every book published, with PDF and ePub files available? You can upgrade to the eBook version at www.PacktPub. com and as a print book customer, you are entitled to a discount on the eBook copy. Get in touch with us at service@packtpub.com for more details.

At www.PacktPub.com, you can also read a collection of free technical articles, sign up for a range of free newsletters and receive exclusive discounts and offers on Packt books and eBooks.

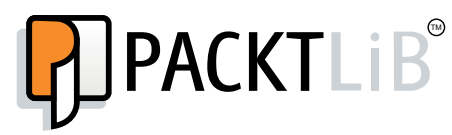

```
http://PacktLib.PacktPub.com
```
Do you need instant solutions to your IT questions? PacktLib is Packt's online digital book library. Here, you can access, read and search across Packt's entire library of books.

#### **Why subscribe?**

- Fully searchable across every book published by Packt
- Copy and paste, print and bookmark content
- On demand and accessible via web browser

#### **Free access for Packt account holders**

If you have an account with Packt at www.PacktPub.com, you can use this to access PacktLib today and view nine entirely free books. Simply use your login credentials for immediate access.

## Table of Contents

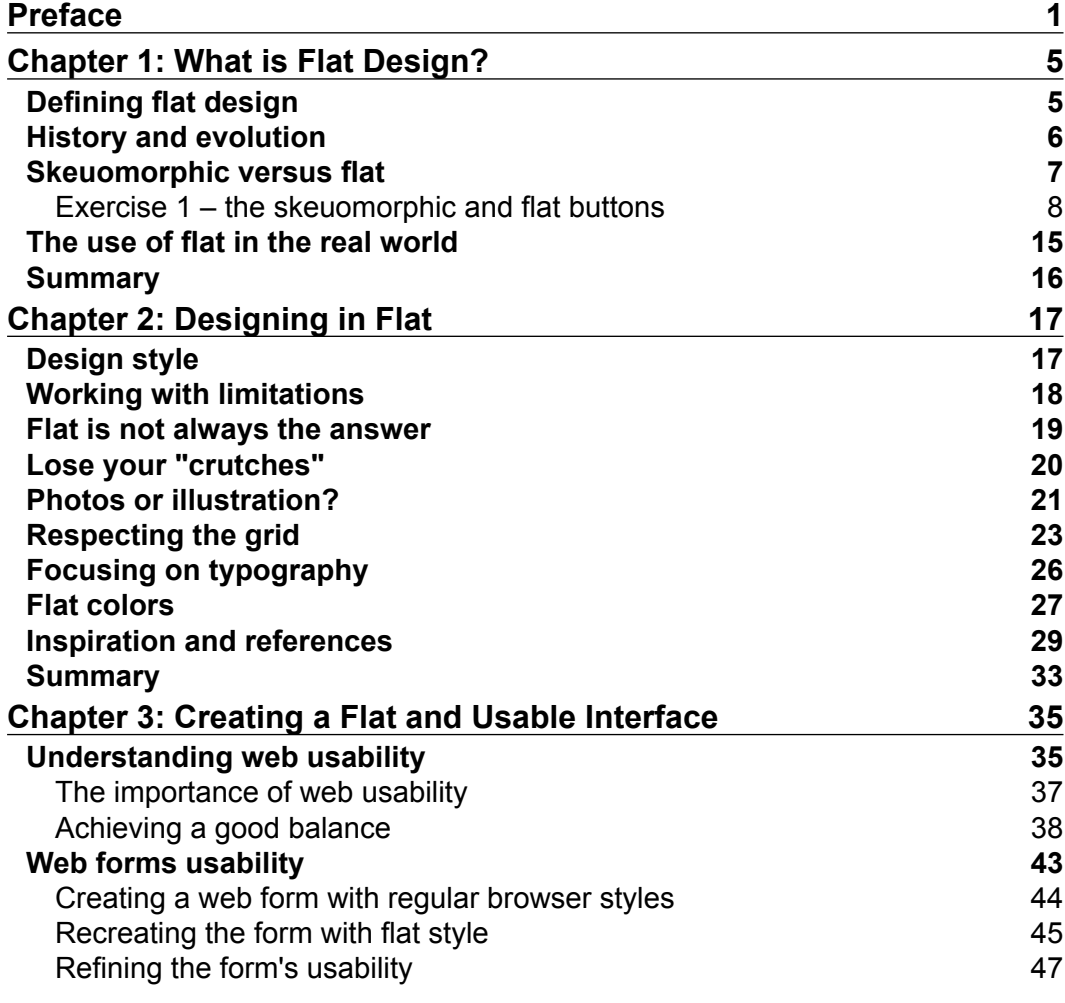

*Table of Contents*

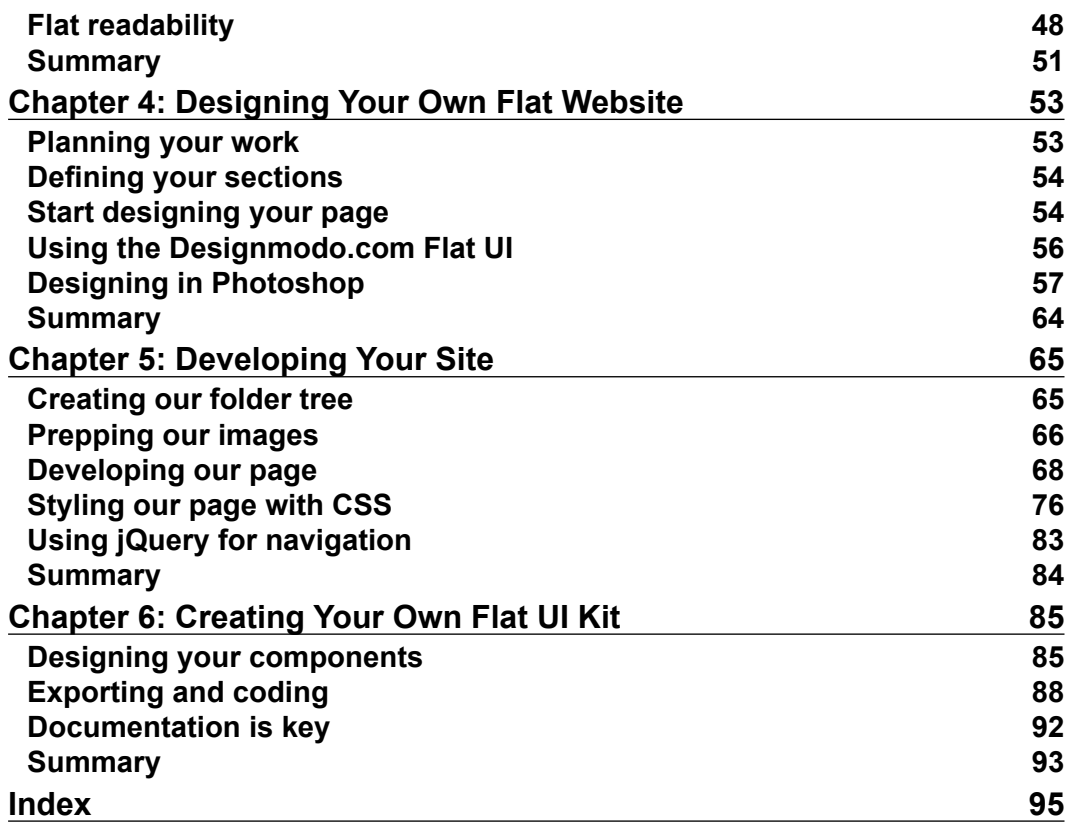

**[ ii ]**

## Preface

Flat design is a digital style of design that has been one of the biggest trends in recent years in web and user interface design. It is famous for its extremely minimalistic style. It has appeared at a time when skeuomorphic, a style of creating realistic interfaces, was considered to be the biggest and most famous trend, making this a really rough and extreme transition for both users and designers.

*Creating Flat Design Websites* will explain the story of flat design since its early roots to the present day, while also showing you some of the most famous examples and explaining how to design and implement your own flat design website in a practical and easy way.

#### **What this book covers**

*Chapter 1*, *What is Flat Design?*, explains what flat design is, its history since the introduction of the international typographic style, and how it has evolved over the years. We will also understand what brands helped bring the flat design to light and how this style became more evident as a trend for more brands and interfaces, such as the recently released iOS 7 from Apple.

*Chapter 2*, *Designing in Flat*, covers how to design in flat and what are the most important things that the designer should have in mind while designing. It will focus on the importance of typography, alignment, and creating a layout by always using a clear, invisible grid and creating more predictable layouts.

*Chapter 3*, *Creating a Flat and Usable Interface*, shows why you should focus on web usability and how important it is for the good functioning of flat design websites. The main focus is to avoid any kind of damage to the interface, its navigation and readability to exemplify this, we will create some tests and visual exercises.

*Preface*

*Chapter 4*, *Designing Your Own Flat Website*, will show you, step-by-step, how to design your single page flat website. We will cover the entire journey from planning visual sections to deciding on layout and navigation, up to the final pixels.

*Chapter 5*, *Developing Your Site*, will explain how to develop the page designed in the previous chapter using Designmodo flat UI Bootstrap components. We will cover how to code the basic static page, as well as jQuery transitions and CSS3 effects.

*Chapter 6*, *Creating Your Own Flat UI Kit*, will go over the creation of your own kit while reviewing all the work that you have done. We will see how to organize our images, styles, and effects, and save them for future usage as a personal Flat UI kit.

## **What you need for this book**

Throughout this book, we will be creating a design of a web page and develop some code, specifically HTML, CSS, and JavaScript (with the help of jQuery). For the design, we will be using Photoshop, and any version from CS4 onwards will suffice. For the code, we will require a code editor such as Sublime Text, which may be downloaded and evaluated for free from  $http://sublinear.t.$ com; it's a great piece of software. You can also use any other code editor of your preference, such as Notepad++ for Windows (http://notepad-plus-plus.org/), Coda (http://panic.com/coda/)for Linux, or Espresso (http://macrabbit.com/ espresso/) for Mac.

## **Who this book is for**

This book is for designers and developers who are interested in creating websites. Ideally, you should have some prior knowledge of design notions, but it is essential to know how to use Photoshop at a beginner/medium level. This is also written for designers who already have some knowledge on frontend development, as we will develop a website using HTML, CSS, and JavaScript (with the help of jQuery).

## **Conventions**

In this book, you will find a number of styles of text that distinguish between different kinds of information. Here are some examples of these styles, and an explanation of their meaning.

Code words in text, database table names, folder names, filenames, file extensions, pathnames, dummy URLs, user input, and Twitter handles are shown as follows: "We will now create the styles for our <body> element."

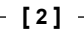

A block of code is set as follows:

```
<!DOCTYPE html>
<html lang="en">
<head>
</head>
<body>
<button class="btn">Click Here</button>
</body>
</html>
```
**New terms** and **important words** are shown in bold. Words that you see on the screen, in menus or dialog boxes for example, appear in the text like this: "Clicking the **Next** button moves you to the next screen."

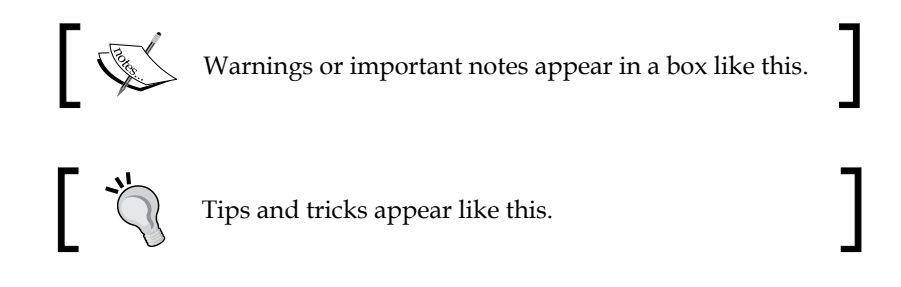

## **Reader feedback**

Feedback from our readers is always welcome. Let us know what you think about this book—what you liked or may have disliked. Reader feedback is important for us to develop titles that you really get the most out of.

To send us general feedback, simply send an e-mail to feedback@packtpub.com, and mention the book title via the subject of your message.

If there is a topic that you have expertise in and you are interested in either writing or contributing to a book, see our author guide on www.packtpub.com/authors.

## **Customer support**

Now that you are the proud owner of a Packt book, we have a number of things to help you to get the most from your purchase.

**[ 3 ]**

*Preface*

#### **Downloading the example code**

You can download the example code files for all Packt books you have purchased from your account at http://www.packtpub.com. If you purchased this book elsewhere, you can visit http://www.packtpub.com/support and register to have the files e-mailed directly to you.

#### **Errata**

Although we have taken every care to ensure the accuracy of our content, mistakes do happen. If you find a mistake in one of our books—maybe a mistake in the text or the code—we would be grateful if you would report this to us. By doing so, you can save other readers from frustration and help us improve subsequent versions of this book. If you find any errata, please report them by visiting http://www.packtpub.com/ submit-errata, selecting your book, clicking on the **errata submission form** link, and entering the details of your errata. Once your errata are verified, your submission will be accepted and the errata will be uploaded on our website, or added to any list of existing errata, under the Errata section of that title. Any existing errata can be viewed by selecting your title from http://www.packtpub.com/support.

## **Piracy**

Piracy of copyright material on the Internet is an ongoing problem across all media. At Packt, we take the protection of our copyright and licenses very seriously. If you come across any illegal copies of our works, in any form, on the Internet, please provide us with the location address or website name immediately so that we can pursue a remedy.

Please contact us at copyright@packtpub.com with a link to the suspected pirated material.

We appreciate your help in protecting our authors, and our ability to bring you valuable content.

#### **Questions**

You can contact us at questions@packtpub.com if you are having a problem with any aspect of the book, and we will do our best to address it.

**[ 4 ]**

## T What is Flat Design?

In this chapter, what flat design is and how this style came to be will be explained. We will cover its predecessors in graphic design since 1950, moving on to how important skeuomorphic design was in the process of making flat design one of the biggest trends in digital design in the last few years.

We will also learn what the current status of flat design is, how it has been adopted by some of the biggest brands in the market, and how we interact everyday with interfaces designed in flat design. There's also a simple exercise to help you understand how to build a skeuomorphic element and its flat counterpart, to better clarify the differences between skeuomorphic and flat design.

#### **Defining flat design**

Flat design is a digital design style that was one of the most discussed trends throughout 2013. It is characterized by a really minimalistic look, focused on removing all extra elements and effects from a design, such as bevels, shadows, lighting effects, depth, texture, and every element that creates and gives an extra dimension to these elements.

This kind of treatment results in creating a very simple and clean look that seems visually flat on the screen, by using white space, bright colors, and simple lines as layout elements. Flat design, as a style, rose quickly to fame and to mass use because of its impactful look but surprisingly simple approach. It started to gather a big fan base and supporters of the style, because most people saw in flat design an opportunity for them to be able to create a simple and good looking web page.

It was undoubtedly one of the most discussed topics in design during 2013, and as there were many supporters, there were also a large number of people opposed to such a style and against the importance and discussion of it.

#### *What is Flat Design?*

Also, one of the biggest reasons why flat design was so impactful in the community was because of its timing. Flat design came in a time when skeuomorphic design was one of the most famous and used styles in digital design and interfaces. They contrasted in such a significant way that it was indeed a really rough and extreme transition for users of these apps as well as for designers that needed to switch their design style to accommodate the users' wishes and expectations. And what is skeuomorphic design, you say?

#### **History and evolution**

Flat design as a digital design trend and name surfaced on the web around 2012. As a response and alternative to skeuomorphic designs, the first adopters got a lot of attention because it was considered a risk to go down a path of creating such simple and clear layouts, opposed to the complex and heavy ones being created at the time. This shift of trends is something that always happened, as history shows. Fashion and style are cyclic, and in this day and age where everything is digital, these cycles tend to be even shorter and changes can happen quicker than ever.

To truly find the first origins of flat, we need to go back to 1950, with the development of the International Typographic Style (or the Swiss Style). This style was also focused on creating a clean, readable design in contrast to the complex illustrations, textures, and photos used in printed posters at the time. It was also when Akzidenz-Grotesk, the first version of the typeface that would eventually become Helvetica, started to be used more often, which gave a newfound strength and focus on sans-serif typography. Typography was one of the big focus points of the posters of the Swiss Style, specifically big sans-serif type, thus creating a really impactful message. We can say that this is historically the first form of flat design.

Some decades later, already in the digital spectrum, Microsoft was one of those responsible for pushing this kind of minimalistic look forward with the launch of the Zune music player in 2006. Even though the device in itself wasn't a commercial success, its interface was revolutionary. The focus on thin and big typography, and its clear and minimalistic approach to its navigation and iconography, was one of the roots for today's Microsoft interfaces redesign, which can still be found on the strongly typographic menus presented on the Windows Phone. Zune also influenced other products, such as the Xbox 360 dashboard and Windows 8. The Windows 8 interface, known by the code name **Metro UI**, was also one of the biggest interface overhauls that emphasized the flat design style. It was a great change of look for Microsoft Windows and a really bold one that generated a lot of appraisal by the design community and influenced a lot of websites that try to replicate the squared layout up to this day. The following screenshot shows the use of flat design in Metro UI:

**[ 6 ]**

#### *Chapter 1*

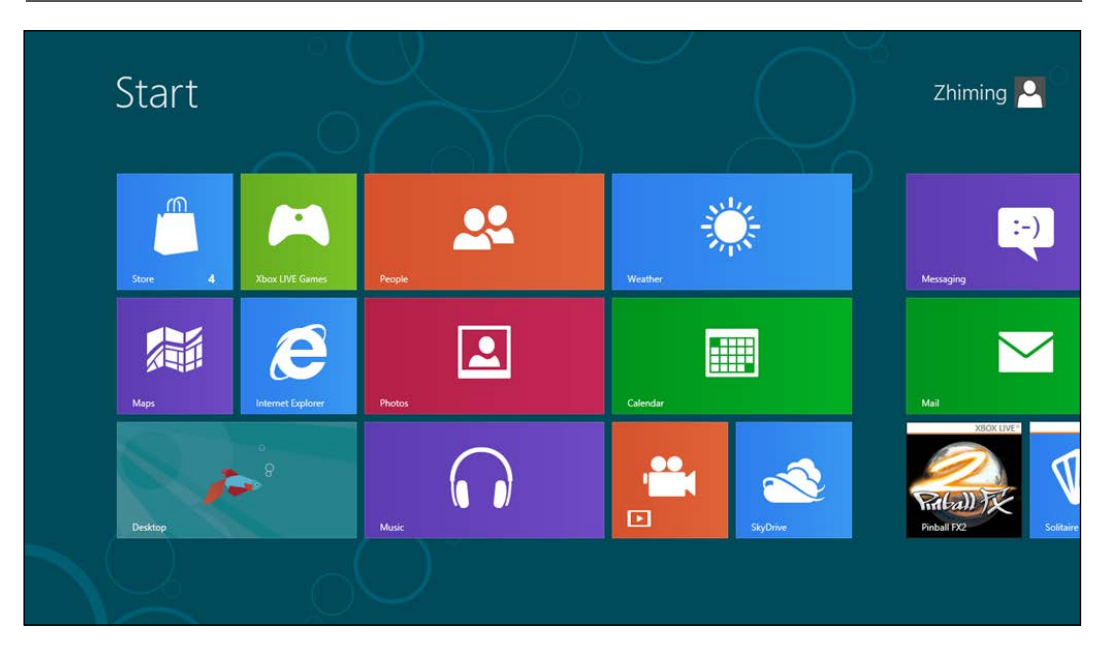

But getting back to the definition of flat design, this as a term and as a style was defined by designers who wrote about this subject. One of them, Allan Grinshtein, from LayerVault—a version control for designers—wrote in his post *The Flat Design Era* (http://layervault.tumblr.com/post/32267022219/flat-interfacedesign) how he believes that *elegant interfaces are ones that have the most impact with the fewest elements*. This, along with the success and great feedback on the LayerVault flat design interface, reinforced the notion that a very minimalistic interface can be thought out to be usable and achieve great success among an application's user base. At this time, and with the success of the first bold designers, the community followed and adhered to this style, creating an enormous number of design proposals and applications following the flat design aesthetic.

## **Skeuomorphic versus flat**

Skeuomorphic design, also known as realism, is a style that was very much used during 2012 and 2013, and it consists of creating visual elements that represent their original, physical counterpart.

Skeuomorphism is defined as an element of design or structure that serves little or no purpose in the artifact fashioned from the new material but was essential to the object made from the original material (*courtesy: Wikipedia*—http://en.wikipedia. org/wiki/Skeuomorph).

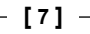

*What is Flat Design?*

Apple created several skeuomorphic interfaces for their desktop and mobile apps; apps such as iCal, iBooks, Find My Friends, Podcast apps, and several others.

This kind of interface was both loved and hated among the design community and users. It was a style that focused a lot on the detail and texture, making the interface heavier and often more complex, but interesting because of the clear connection to the real objects depicted here. It was an enjoyable and rich experience for the user due to the high detail and interaction that a skeuomorphic interface presented, which served to attract the eye to the detail and care put into these designs; for example, the page flip in iBooks, visually representing the swipe of a page as in a traditional book. But this style also had its downsides.

Besides being a harsh transition from the traditional interfaces (as in the case of Apple, in which it meant coming from its famous glassy and clean looking Aqua interface), several skeuomorphic applications on the desktop didn't seem to fit in the overall OS look. Apart from stylistic preferences and incoherent looks, skeuomorphic design is also a bad design choice because the style in itself is a limitation to innovation. By replicating the traditional and analogical designs, the designer doesn't have the option or the freedom to imagine, create, and design new interfaces and interactions with the user. Flat design, being the extremely simple and clear style that it is, gives all the freedom to the designer by ignoring any kind of limitations and effects. But both styles have a place and time to be used, and skeuomorphic is great for applications such as Propellerheads that are directly replacing hardware, such as audio mixers. Using these kinds of interfaces makes it easier for new users to learn how to use the real hardware counterpart, while at the same time previous users of the hardware will already know how to use the interface with ease.

Regardless of the style, a good designer must be ready to create an interface that is adapted to the needs of the user and the market. To exemplify this and to better learn the basic differences between flat and skeuomorphic, let's do a quick exercise.

#### **Exercise 1 – the skeuomorphic and flat buttons**

In this exercise, we'll create a simple call to an action button, the copy of *Buy Now*. We'll create this element twice; first we'll take a look at the skeuomorphic approach by creating a realistic looking button with texture, shadow, and depth. Next, we will simply convert it to its flat counterpart by removing all those extra elements and adapting it to a minimalistic style.

**[ 8 ]**

You should have all the materials you'll need for this exercise. We will use the typeface Lato, also available for free on Google Fonts, and the image wood.jpg for the texture on the skeuomorphic button. We'll just need Photoshop for this exercise, so let's open it up and use the following steps:

- 1. Create a new Photoshop document with  $800 \times 600$  px. This is where we will create our buttons.
- 2. Let's start by creating the skeuomorphic one. We start by creating a rectangle with the rounded rectangle tool, with a radius of 20 px. This will be the face of our button. To make it easier to visualize the element while we create it, let's make it gray (#a2a2a2).

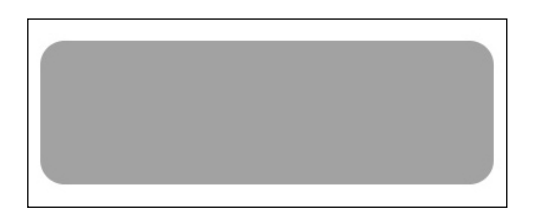

3. Now that we have our button face created, let's give some depth to this button. Just duplicate the layer (*command* + *J* on Mac or *Ctrl* + *J* on Windows) and pull it down to 10 or 15 px, whichever you prefer. Let's make this new rectangle a darker shade of gray (#393939) and make sure that this layer is below the face layer. You should now have a simple gray button with some depth. The side layer simulates the depth of the button by being pulled down for just a couple of pixels, and since we made it darker, it resembles a shadow.

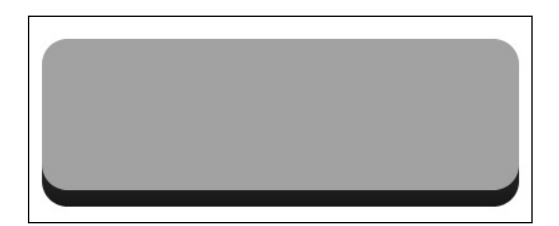

#### *What is Flat Design?*

4. Now for the call to action. Create a textbox on top of the button face, set its width to that of the button, and center the text. In there, write Buy Now, and set the text to Lato, weight to Black, and size to 50 pt. Center it vertically just by looking at the screen, until you find that it sits correctly in the center of the button.

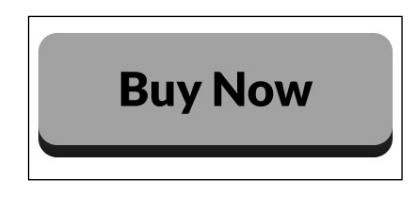

5. Now to make this button really skeuomorphic, let's get our image wood. jpg, and let's use it as our texture. Create a new layer named wood-face and make sure it's above our face layer. Now to define the layer as a texture and use our button as a mask, we're going to right-click on the layer and click on **Create clipping mask**. This will mask our texture to overlay the button face.

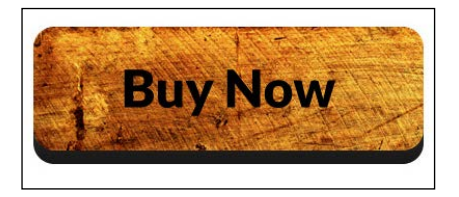

6. For the side texture, duplicate the wood-face layer, rename it to wood-side and repeat the preceding instructions for the side layer. After that, and to have a different look, move the wood-face layer around and look for a good area of the texture to use on the side, ideally something with some up strips to make it look more realistic.

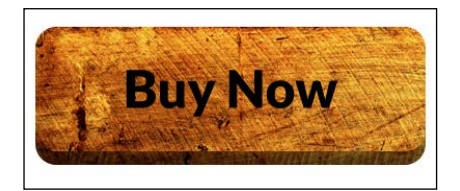

**[ 10 ]**

7. To finish the side, create a new layer style in the side layer, gradient overlay, and make a gradient from black to transparent and change the settings as shown in the following screenshot. This will make a shadow effect on top of the wood, making it look a lot better.

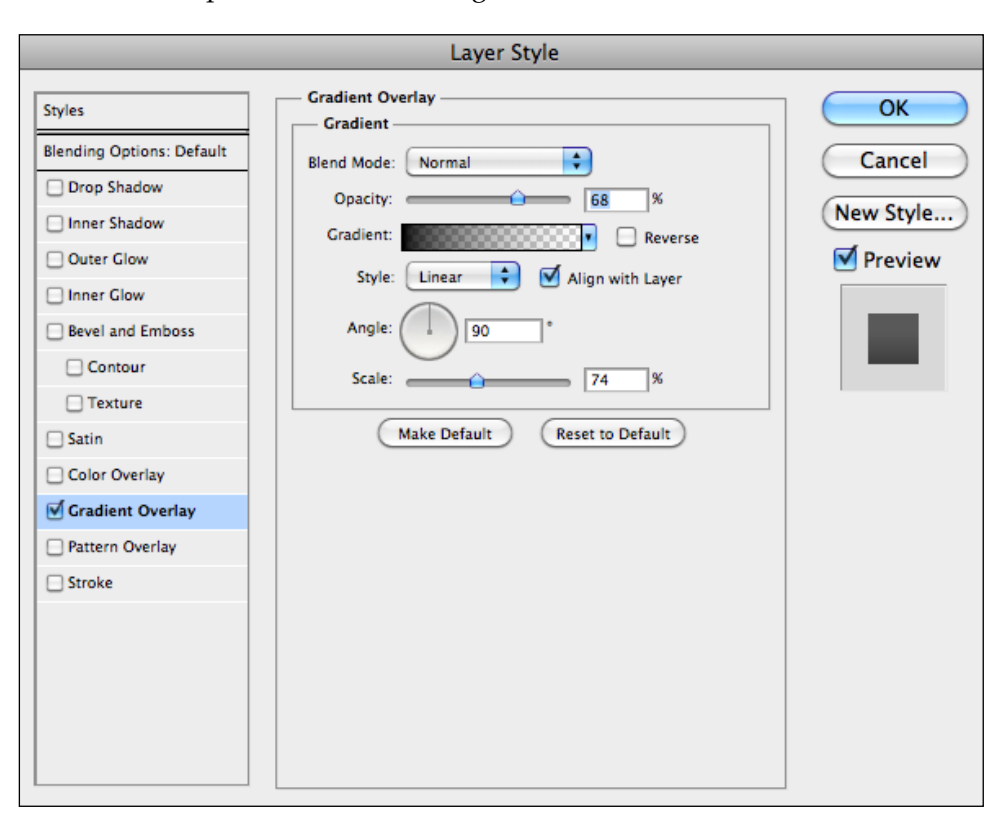

8. To finish our skeuomorphic button, let's go back to the text and define the color as #7b3201 (or another shade of brown; try to pick from the button and make it slightly darker until you find that it looks good), so that it looks like the text is carved in the wood.

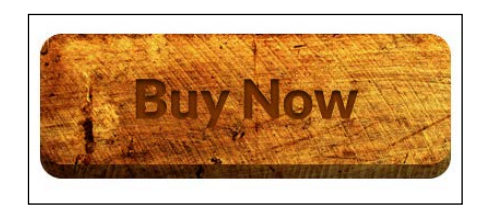

**[ 11 ]**

*What is Flat Design?*

9. The last touch will be to add an **Inner Shadow** layer style in the text with the settings shown. Group all the layers and name it Skeuomorphic and we're done.

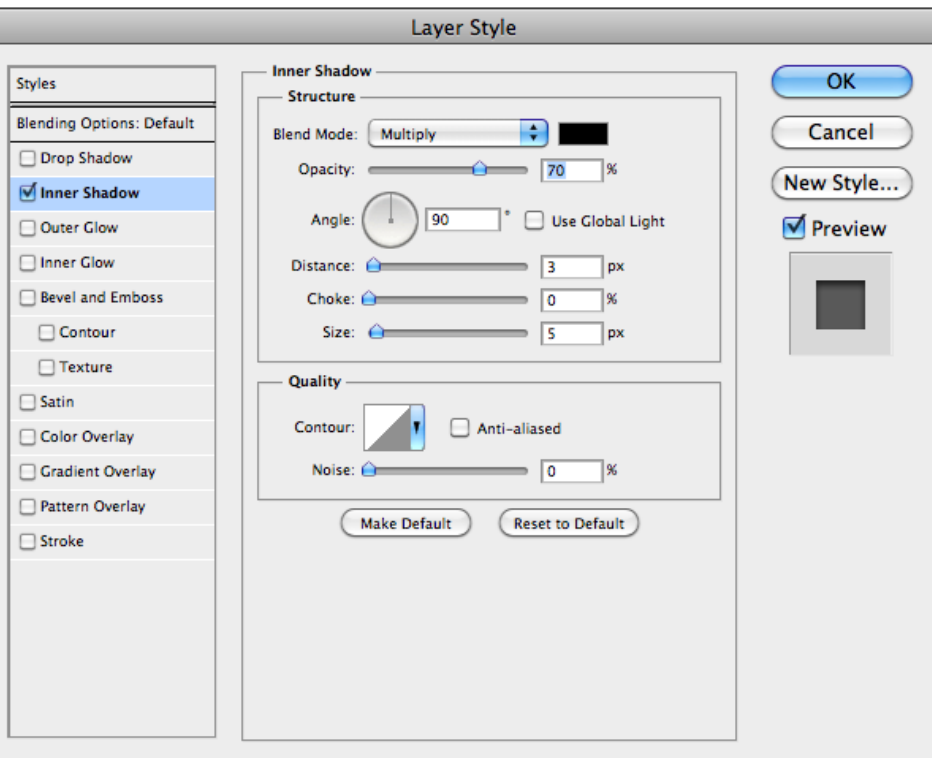

And now we have our skeuomorphic button. It's a really simple way of doing it but we recreated the look of a button made out of wood just by using shapes, texture, and some layer styles.

Now for our flat version:

- 1. Duplicate the group we just created and name it flat. Move it to the other half of the workspace.
- 2. Delete the following layers: wood-face, wood-side, and side.

**[ 12 ]**

3. This button will not have any depth, so we do not need the side layer as well as the textures. To keep the button in the same color scheme as our previous one, we'll use the color #7b3201 for our text and face. We'll make a transparent button, which only has color on the border and fills up on a mouse hover (we will cover those effects later in the book). Your document should look like what is shown in the following screenshot:

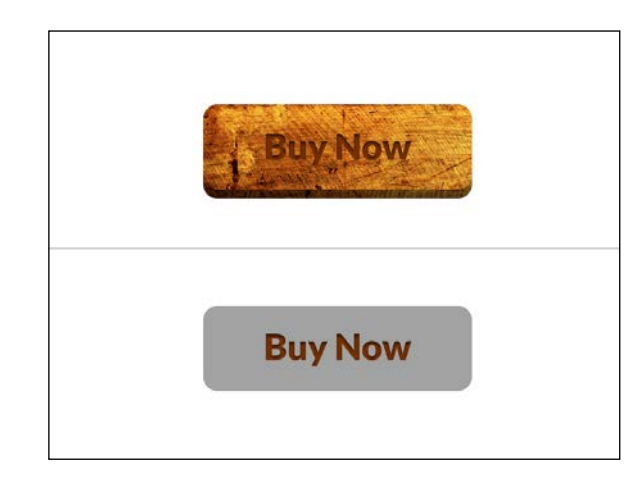

4. Create a new layer style and choose **Stroke** with the following settings. This will create the border of our button. To make the button transparent, let's reduce the **Layer Fill** option to 0 percent, which will leave only the layer styles applied.

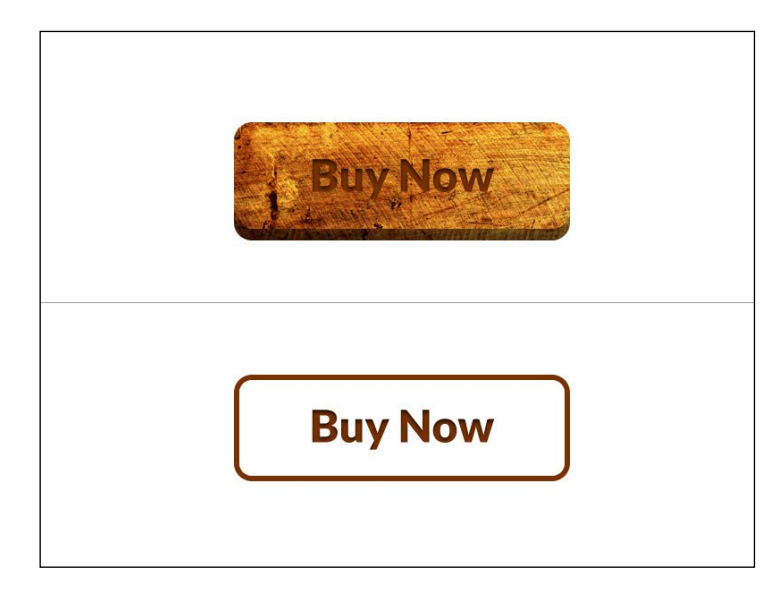

**[ 13 ]**

sample content of Creating Flat Design Websites

- [Antonio Gramsci: Beyond Marxism and Postmodernism \(Critics of the Twentieth Century\)](http://serazard.com/lib/Antonio-Gramsci--Beyond-Marxism-and-Postmodernism--Critics-of-the-Twentieth-Century-.pdf) [online](http://serazard.com/lib/Antonio-Gramsci--Beyond-Marxism-and-Postmodernism--Critics-of-the-Twentieth-Century-.pdf)
- [read online Death of Kings \(The Warrior Chronicles/Saxon Stories, Book 6\) here](http://interactmg.com/ebooks/The-Marriage-Bargain.pdf)
- [click Thinking Kids' Math, Grade 1](http://www.gateaerospaceforum.com/?library/Thinking-Kids--Math--Grade-1.pdf)
- The Abduction of Julia (Roques, Book 1) pdf, azw (kindle), epub
- **[download online Swapping Paint \(The Stockcar Racing Mystery, Book 1\)](http://qolorea.com/library/Dynamic-Hedging--Managing-Vanilla-and-Exotic-Options--Wiley-Finance-.pdf) here**
- [click The Man with the Baltic Stare \(Inspector O, Book 4\) book](http://fitnessfatale.com/freebooks/The-Man-with-the-Baltic-Stare--Inspector-O--Book-4-.pdf)
- [http://serazard.com/lib/Antonio-Gramsci--Beyond-Marxism-and-Postmodernism--Critics-of-the-](http://serazard.com/lib/Antonio-Gramsci--Beyond-Marxism-and-Postmodernism--Critics-of-the-Twentieth-Century-.pdf)[Twentieth-Century-.pdf](http://serazard.com/lib/Antonio-Gramsci--Beyond-Marxism-and-Postmodernism--Critics-of-the-Twentieth-Century-.pdf)
- <http://interactmg.com/ebooks/The-Marriage-Bargain.pdf>
- <http://www.gateaerospaceforum.com/?library/Thinking-Kids--Math--Grade-1.pdf>
- <http://metromekanik.com/ebooks/The-Abduction-of-Julia--Rogues--Book-1-.pdf>
- [http://qolorea.com/library/Dynamic-Hedging--Managing-Vanilla-and-Exotic-Options--Wiley-](http://qolorea.com/library/Dynamic-Hedging--Managing-Vanilla-and-Exotic-Options--Wiley-Finance-.pdf)[Finance-.pdf](http://qolorea.com/library/Dynamic-Hedging--Managing-Vanilla-and-Exotic-Options--Wiley-Finance-.pdf)
- <http://fitnessfatale.com/freebooks/The-Man-with-the-Baltic-Stare--Inspector-O--Book-4-.pdf>